# About Series25 Group Administration

# Series25 Group Administration

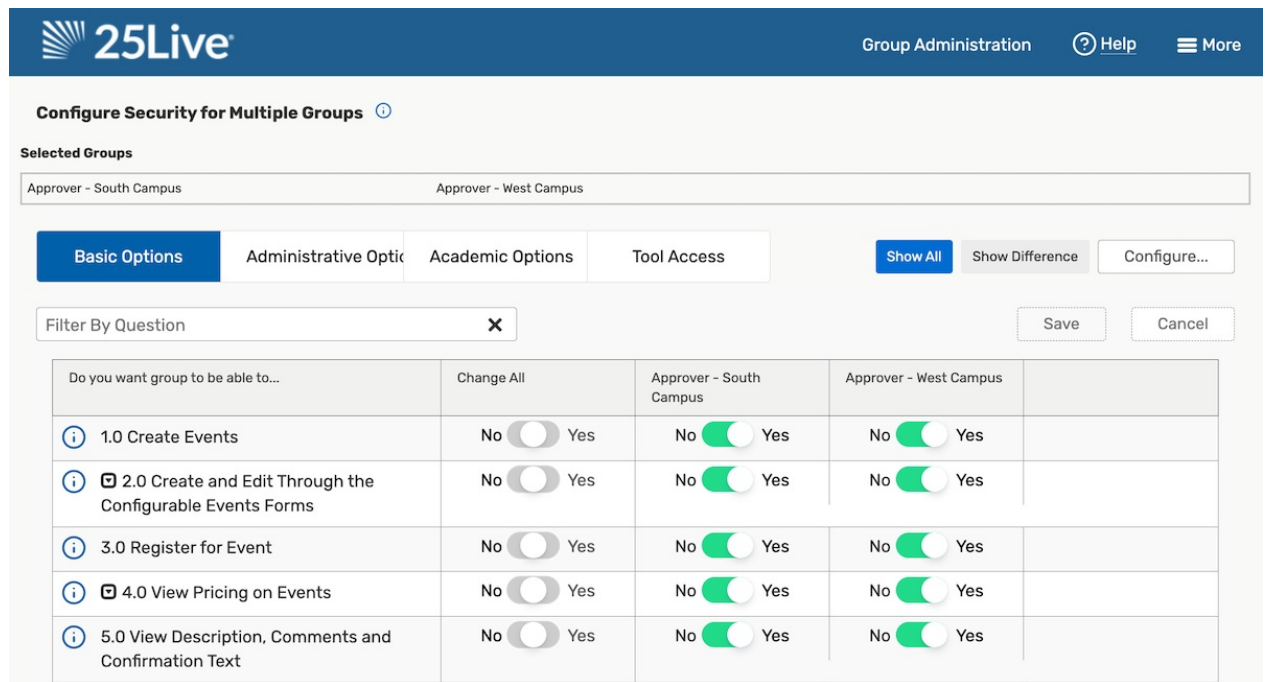

### The Central Tool for Managing Group Access

Series25 Group Administration is a central place from which 25Live Administrators can set up and configure any aspect of the 25Live environment related to a group of user members (functional security, access to master definitions, preferences, and so on). You can create groups with their own unique set of enabled actions and characteristics, and administrators have the unique ability to aggregate permissions into new options for even easier security management.

### Features and Benefits

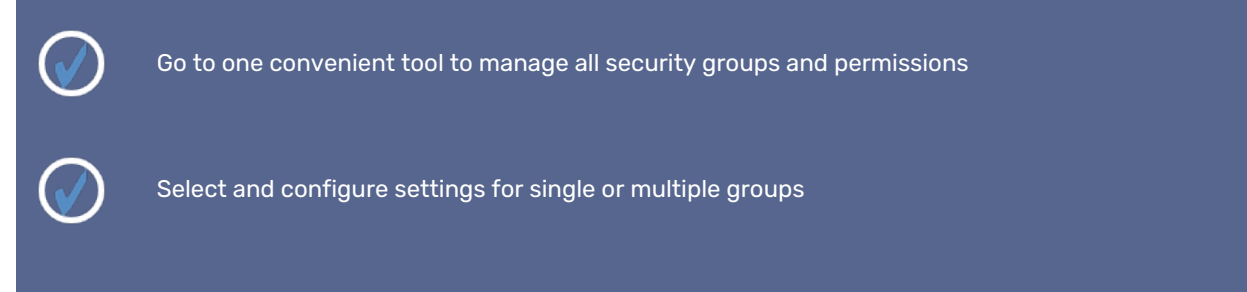

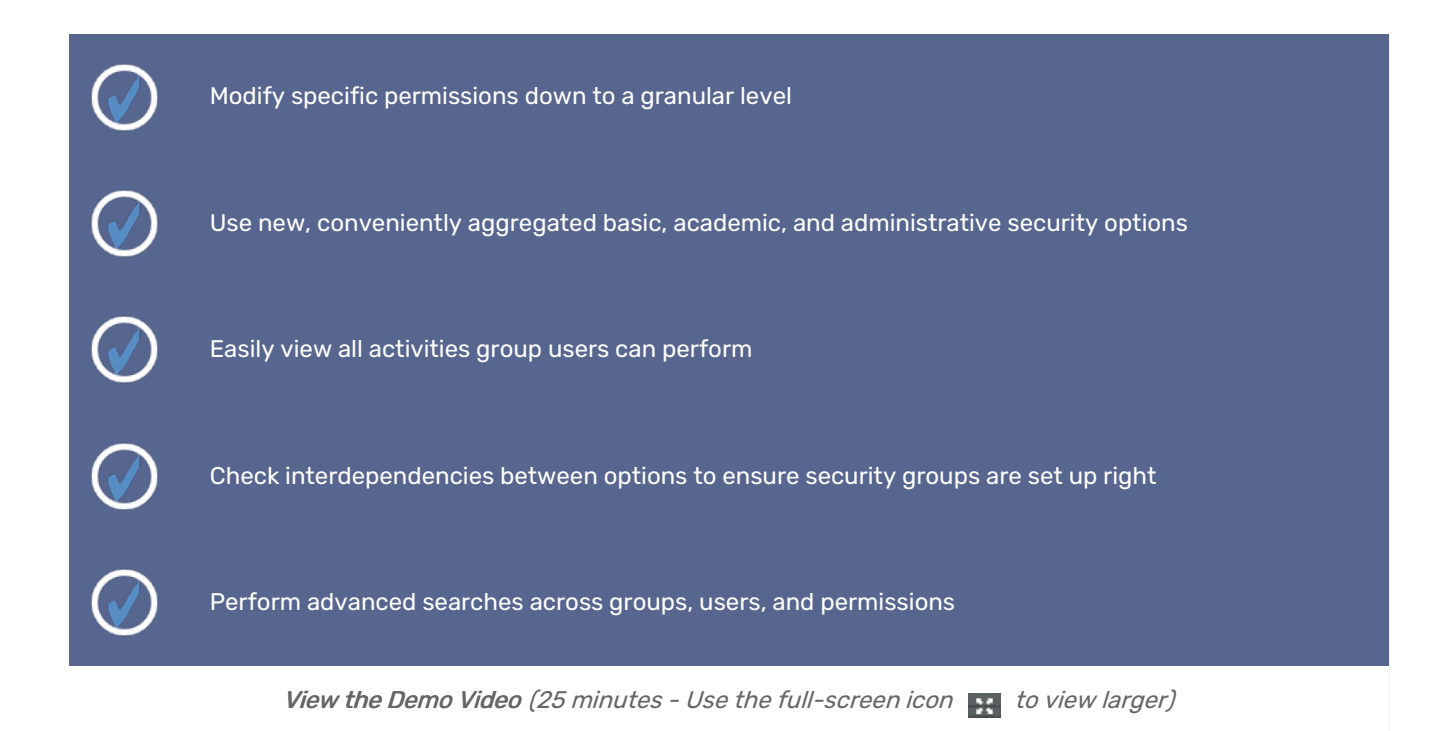

### How does Group Administration fit into Series25?

The Series25 Group Administration tool allows you to set up any number of security groups whose membership comprises users with a similar job/use profile, including defining groups for internal vs external users, each with its own unique set of security access and assignment privileges.

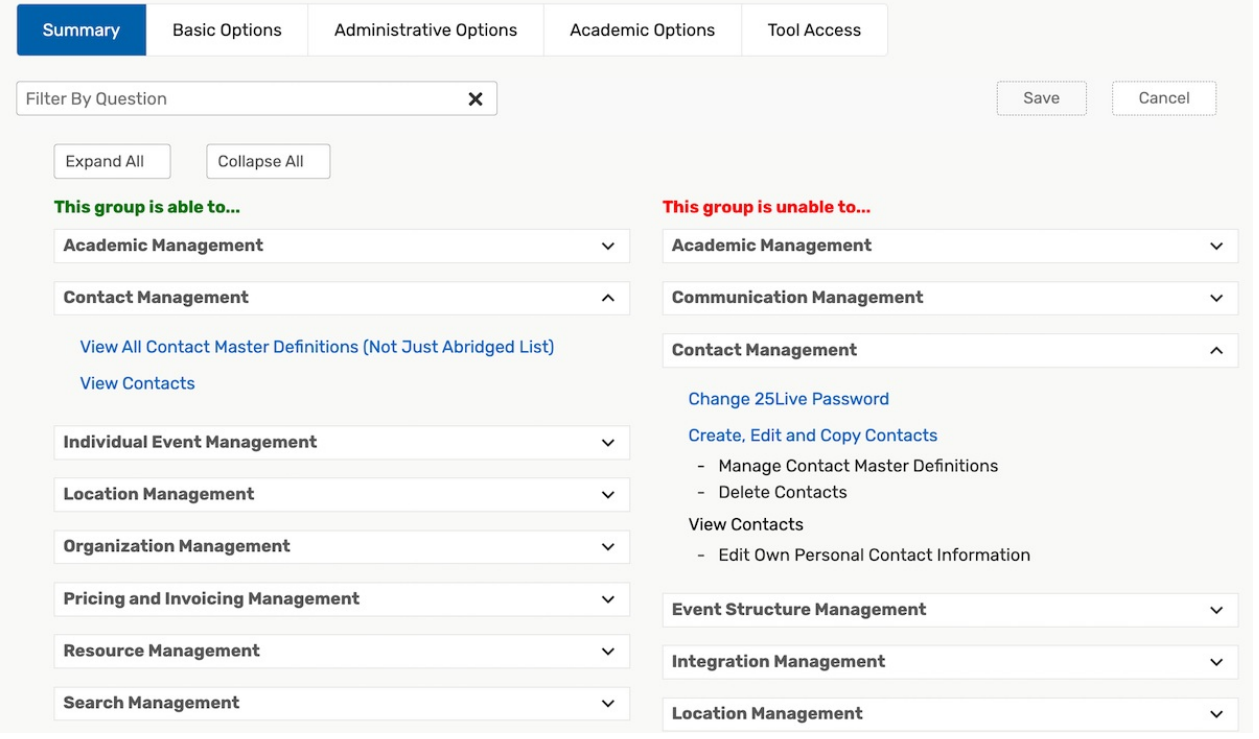

## How to Access Series25 Group Administration

See Accessing Group [Administration](http://knowledge25.knowledgeowl.com/help/accessing-group-administration).

#### We Love Your Feedback

We would love to get your feedback about what you like, don't like, or any problems you encounter:

- Account Managers: series25implementation@collegenet.com
- General Feedback: productdevelopment@collegenet.com
- Using Series25 Feature Upvote [Customer](http://knowledge25.knowledgeowl.com/help/using-series25-feature-upvote-customer-feedback-boards) Feedback Boards

#### Latest Updates

• See What's New in [Series25](http://knowledge25.knowledgeowl.com/help/whats-new)

#### Help & Training

• Series25 Group [Administration](http://knowledge25.knowledgeowl.com/help/series25-group-administration) Help